## บทที่ 4 การใช้คอมพิวเตอร์ช่วยในการวางแผนผลิต

#### 4.1 กล่าวนำ

ระบบการวางแผนด้วยคอมนิวเตอร์ในวิทยานิพนธ์ฉบับนี้ เป็นการรวมการ กำหนดตารางการผลิตและการจัดการวัสดุในการผลิตเช้าด้วยกัน การจัดการวัสดุจะแสดง ให้ทราบว่ามีวัสดุใดต้องการสำหรับการผลิต จำนวนเท่าไร เมื่อใด และควรจะทำอย่างไร เมื่อมีการขาดแคลนวัสดุสำหรับแผนการผลิต ส่วนการจัดตารางการผลิตจะเป็นการกำหนด การทำงานของหน่วยงานโดยแสดงให้ทราบว่าจะต้องทำการผลิตอะไร ในช่วงเวลาไหน และมีการใช้กำลังผลิตไปเท่าไร

## 4.2 การใช้คอมพิวเตอร์ช่วยในการวางแผนผลิต

การใช้คอมนิวเตอร์ช่วยในการวางแผนการผลิตของวิทยานิพนธ์ฉบับนี้ ได้ออก แบบให้ใช้กับเครื่องคอมพิวเตอร์ชนาด 16 บิท ที่มีหน่วยความจำ 640 กิโลไบท์ สามารถ ใช้ MS-DOS เป็นระบบปฏิบัติการ (Operating System) โดยมีหน่วยความจำสำรอง ชนิดจานบันทึกแบบแช็ง (Hard Disk) และเครื่องนิมน์ (Printer) ชนิดนิมน์ได้ 320 ตัวอักษรในหนึ่งแถว ในการสร้างและทดสอบระบบงานนี้ให้ผ่านกระบวนการของระบบการ จัดการฐานข้อมูล (Data Base Management System : DBMS) ที่ชื่อว่า "FOXPLUS"

ลักษณะของการประมวลผลระบบช้อมูลเป็นแบบโต้ตอบ (Interactive Processing) ดังนั้นผลลันธ์ที่ออกแบบจึงออกมาในรูปแบบของ รายงาน ข้อความต่างๆ ที่ แสดงทางจอภาพ และกระดาษต่อเนื่อง

เนื่องจากระบบการวางแผนผลิตด้วยคอมพิวเตอร์ที่พัฒนาชิ้นมีความสามารถใน การเรียกใช้ฐานช้อมูลในระบบได้ เช่น การสอบถามช้อมูลจากจอภาพ เพิ่มช้อมูล แก้ไข ช้อมูล ลบช้อมูล สามารถพิมพ์รายงานต่างๆรวมทั้งสามารถประมวลผลช้อมูลที่เกี่ยวช้องกับ การวางแผนได้ โดยผ่านทางกระบวนการจัดการระบบฐานช้อมูล (DBMS) เพื่อให้การใช้ ข้อมูลในระบบเป็นไปอย่างรวดเร็วและมีประสิทธิภาพ วิทยานิพนธ์ฉบับนี้ได้ออกแบบการ ประมวลผลช้อมูลให้สอดคล้องกับระบบและเอกสารเดิมที่ใช้อยู่ และเพื่อเป็นการเช้าถึง ช้อมูลอย่างรวดเ ร็วจึง ได้จัดแบ่งระบบการประมวลผลช้อมูลด้วยคอมพิว เตอร์ออก เป็นโมดูล

## ได้เป็น 4 โมดูลดังต่อไปนี้คือ

1. โมดูลการจัดการวัสดุดงคลัง (Inventory management module)

- 2. โมดูลการจัดเตรียมช้อมูลสำหรับการผลิต (Production data management module)
- 3. โมดูลการวางแผนการผลิต (Manufacturing management module)
- 4. โมดูลสนับสนุนระบบ (System support module)

## 4.2.1 <u>โมดูลการจัดการวัสดุคงคลัง</u>

การออกแบบโมดูลการจัดการวัสดุดงคลังนี้ เพื่อเป็นการเตรียมช้อสารสนเทศ (Information) ของวัสดุ และช่วยควบคุมการรับ-จ่ายของสินค้าในคลังวัสดุ หน้าที่หลัก ของโมดูลนี้สามารถแบ่งออกเบ็น 6 ส่วนใหญ่ๆดังนี้

- 1. บันทึกรายการวัสดุ (Item Registration)
- 2. กำหนดสถานที่จัดเก็บวัสดุ (Balance Registration)
- 3. บันทึกการรับ-จ่ายวัสดุ (Transaction Registration)
- 4. สอบถามรายงานวัสดุดงคลัง (Inventory Inquiry)
- 5. นิมพ์รายงานวัสดุคงคลัง (Inventory Reports)
- 6. ปิดงวดบัญชีวัสดุคงคลัง (Period Closing)

1. บันทึกรายการวัสดุ ผู้ใช้สามารถเพิ่ม แก้ไขและลบช้อมูลทั่วไปของวัสดุจากแฟ้ม ชื่อมูลรายการวัสดุ โดยที่ระบบจะไม่อนุญาตให้มีการซ้ำของรหัสวัสดุ ในการลบช้อมูลวัสดุ ออกจากแฟ้มช้อมูลรายการวัสดุนั้น ระบบจะไม่ให้มีการลบช้อมูลวัสดุที่ใช้ในแฟ้มช้อมูลอื่น

2. กำหนดสถานที่จัดเก็บ ผู้ใช้สามารถเพิ่ม แก้ไขและลบข้อมูลสถานที่จัดเก็บและจุด สั่งซื้อของวัสดุในแต่ละคลังสินค้าในแฟ้มช้อมูลการจัดเก็บวัสดุ เมื่อมีการบันทึกการรับ-จ่าย วัสดุ ระบบจะแก้ไขจำนวนวัสดุในมือที่มีอยู่ในคลังทันทีเพื่อให้ช้อมูลทันเหตุการณ์

3. บันทึกการรับ-จ่ายวัสดุ ทุกครั้งที่มีการรับ จ่าย หรือเคลื่อนย้ายวัสดุของคลังวัสดุ ผู้รับผิดชอบจะ เป็นผู้บันทึกการรับ-จ่าย เพื่อใช้ เป็นช้อมูลสำหรับการตรวจสอบหรือควบคุม การจัดการวัสดุดงคลัง โดยระบบจะบันทึกช้อมูลในแฟ้มช้อมูลการรับ-จ่ายวัสดุ

4. สอบถามรายการวัสดุดงคลัง ผู้ใช้สามารถสอบถามช้อมูลต่างๆของวัสดุให้แสดง ทางจอภาพ เช่น ข้อมูลทั่วไปของวัสดุ(Item master) วัสดุที่มีจำนวนวัสดุในมือน้อยกว่า จุดสิ่งชื้อ(Item reordering) จำนวนวัสดุในมือของวัสดุในคลังต่างๆและที่จัดเก็บ (Item balance) และรายการการบันทึกการรับ-จ่ายวัสดุ (Item transaction) ตามเงื่อนไขที่ต้องการ

5. นิมพ์รายงานรายการวัสดุ ผู้ใช้สามารถสิ่งนิมพ์ช็อมูลทั่วไปของวัสดุ (Item master) รายงานการจัดเก็บวัสดุในคลัง(Item balance) รายงานการรับ-จ่ายวัสดุ (Item transaction) รายงานจำนวนวัสดุในมือน้อยกว่าจุดสิ่งซื้อ(Item reordering) รายงานสรุปการเคลื่อนไหวของวัสดุ(Item movement) และรายงานการตรวจนับวัสดุใน คลัง(Item count list) โดยที่ผู้ใช้สามารถกำหนดเงื่อนไขในการเลือกนิมพ์ได้

6. ปิดงวดบัญชีวัสดุคงคลัง เมื่อสิ้นสุดเดือนการทำงานผู้ใช้ควรจะทำการปิดงวดบัญชี เพื่อสรุปสถานะภาพของวัสดุคงคลัง เช่น จำนวนวัสดุที่เหลืออยู่ในมือ จำนวนวัสดุระหว่าง การผลิต และจำนวนวัสดุที่อยู่ในการสั่ง รวมทั้งสรุปการรับ-จ่ายวัสดุในรอบเดือนที่ผ่านมา เพื่อตรวจสอบกับจำนวนที่เป็นอยู่จริง

# 4.2.2 โมดูลการจัดเตรียมช้อมูลสำหรับการผลิต

้การออกแบบโมดูลการจัดเตรียมช้อมูลสำหรับการผลิตนี้ เพื่อเป็นการสร้าง ความสัมนันธ์ที่สามารถเป็นไปได้ของผลิตภัณฑ์กับวัสดุที่จะนำมาประกอบในรูปของโครงสร้าง และผลิตภัณฑ์กับวิธีการผลิตในแต่ละหน่วยงานในรูปของชั้นตอนการผลิต ผลิตภัณฑ์(BOM) หน้าที่หลักของโมดูลนี้แบ่งออกเป็น 9 ส่วนใหญ่ๆดังต่อไปนี้

1. บันทึกโครงสร้างผลิตภัณฑ์ (Structures registration)

- 2. บันทึกขั้นตอนการผลิต (Item routing registration)
- 3. บันทึกรายชื่อหน่วยงานในระบบ (Work centers registration)
- 4. สอบถามช้อมูลโครงสร้างผลิตภัณฑ์ (Structures inquiry)
- 5. สอบถามช้อมูลชั้นตอนการผลิต (Item routings inquiry)
- 6. สอบถามข้อมูลหน่วยงาน (Work centers inquiry)
- 7. นิมพ์รายงานโครงสร้างผลิตภัณฑ์ (Structures reports)
- 8. นิมพ์รายงานชั้นตอนการผลิต (Item routings reports)

## 9. นิมพ์รายงานหน่วยงานในระบบ (Work center reports)

1. บันทึก โครงสร้างผลิตภัณฑ์ ผู้ใช้สามารถเพิ่ม คัดลอก ลบและแก้ไขโครงสร้าง ของผลิตภัณฑ์ได้ ซึ่งการเพิ่มหรือแก้ไขนี้ระบบจะทำการตรวจสอบว่าวัสดุที่นำมาประกอบมีอยู่ ในระบบหรือไม่ การสร้างโครงสร้างผลิตภัณฑ์นี้ถือได้ว่าเป็นสถาปัตยกรรมชนิดหนึ่ง เพราะ การสร้าง โครงสร้างผลิตภัณฑ์ที่เ หมาะสมจะทำ ให้ง่ายต่อการวางแผนผลิต

2. บันทึกชั้นตอนการผลิต ผู้ใช้สามารถเพิ่ม แก้ไข และลบช้อมูลชั้นตอนการผลิตของ ผลิตภัณฑ์ได้ เช่นลำดับชั้นของการผลิต เวลามาตรฐาน หน่วยงานที่ดำเนินการ ข้อมูลเหล่า นี้จะถูกนำ ไปคำนวณหาช่วง เ วลานำ ในการผลิต เมื่อการสั่งผลิตอ้างอิงถึง

3. บันทึกรายชื่อหน่วยงานในระบบ ผู้ใช้สามารถเพิ่ม แก้ไข และลบข้อมูลต่างๆของ หน่วยงานเช่น ชื่อและรหัสของหน่วยงานจำนวนกะการทำงาน ชั่วโมงการทำงานต่อวัน จำนวนวันทำงานในหนึ่งสัปดาห์ เป็นต้น

4. สอบถามช้อมูลโครงสร้างวัสดุ ผู้ใช้สามารถสอบถามช้อมูลต่างๆเกี่ยวกับโครง สร้างผลิตภัณฑ์ให้แสดงทางจอภาพได้ เช่น Single level BOM, Indent BOM และ Item where use ซึ่งการแสดงช้อมูลโครงสร้างผลิตภัณฑ์แต่ละแบบมีประโยชน์ที่แตกต่าง กันดังได้กล่าวมาแล้ว

5. สอบถามชั้นตอนการผลิต ผู้ใช้สามารถสอบถามข้อมูลชั้นตอนการผลิตของผลิตภัณฑ์ (Item routing) ได้ว่าผลิตภัณฑ์จะต้องผ่านหน่วยงานใด เวลามาตรฐาน และวิธีการ ผลิต โดยเรียกใช้ช้อมูลจากแฟ้มช้อมูลชั้นตอนการผลิต เป็นต้น

6. สอบถามช้อมูลหน่วยงาน ผู้ใช้สามารถสอบถามได้ว่า หน่วยงานนี้ถูกกำหนดให้ทำ การผลิตผลิตภัณฑ์ใดและอยู่ในชั้นตอนไหน(Work center where use) และหน่วยงานมี เวลาการทำงานอย่างไร(Work center master)

7. นิมน์รายงานโครงสร้างผลิตภัณฑ์ ผู้ใช้สามารถสั่งนิมน์รายงานโครงสร้าง ผลิตภัณฑ์ในรูปของ Single level BOM, Indent BOM และ Item where use เพื่อ ใช้ตรวจสอบความถูกต้องของโครงสร้าง ตามเงื่อนไขที่ผู้ใช้ต้องการ

8. นิมน์รายงานชั้นตอนการผลิต ผู้ใช้สามารถสั่งนิมน์รายงานชั้นตอนการผลิตของ ผลิตภัณฑ์แต่ละชนิด (Item routing) ได้ เพื่อใช้ตรวจสอบความถูกต้องของชั้นตอนการผลิต

9. นิมพ์รายงานหน่วยงาน ผู้ใช้สามารถสั่งนิมพ์รายงานช้อมูลทั่วไปของหน่วยงาน (Work center master) และ รายงานการกำหนดหน่วยงานในชั้นตอนการผลิต (Work center where use) ตามเงื่อนไขที่ผู้ใช้กำหนด

4.2.3 โมดูลการวางแผนการผลิต

้การออกแบบโมดูลการวางแผนการผลิตนี้ เพื่อใช้ในการควบคุมกระบวนการ โดยการเปิดใบสั่งผลิต(Order entering) วางแผน(Planning) ทำการสั่ง ผลิต (Releasing) การบันทึกการเบิกจ่ายวัสดุที่ใช้ในการผลิต(Item transaction) และ การปิดใบสั่ง (Order closeout) - นอกจากที่กล่าวมาแล้วโมดูลนี้ยังถูกออกแบบให้ สามารถใช้แน้มโครงสร้างผลิตภัณฑ์มาช่วยคำนวณหาจำนวนความต้องการใช้ของวัสดุและใช้ แฟ้มช้อมูลชั้นตอนการผลิตมาคำนวณหา เวลาที่ใช้ผลิตของหน่วยงานได้ อีกทั้งยังสามารถ เตรียมช้อมูล เพื่อช่วยผู้วางแผนตัดสินใจ หน้าที่หลักของโมดูลนี้แบ่งออกได้ เป็นหัวข้อใหญ่ๆ ดังต่อไปนี้

1. การบันทึกการสั่งผลิต (Manufacturing order registration)

2. การแก้ไขข้อมูลวัสดุสำหรับการผลิต (Item master planning data)

3. การกำหนดตารางผลิต (Scheduling)

4. การบันทึกการเบิก-จ่ายวัสดุในการผลิต(Transaction registration)

5. การสอบถามช้อมูลการผลิต (Manufacturing inquiry)

6. การนิมพ์รายงานการผลิต (Manufacturing reports)

1. การบันทึกการสั่งผลิต ผู้ใช้สามารถ เพิ่ม ลบ และแก้ไข การสั่งผลิต รายละ-เอียดความต้องการวัสดุของการสั่งผลิต และความต้องการใช้ความสามารถในการผลิต ใน การป้อนช้อมูลรายละ เอียดความต้องการใช้วัสดุและความต้องการใช้ความสามารถในการ ทำได้ทั้งการป้อนด้วยผู้วางแผนหรือการเรียกใช้แน้มช้อมูลจากโครงสร้างผลิตภัณฑ์ ผลิต และแฟ้มช้อมูลชั้นตอนการผลิต การสั่งผลิตจะกระทำได้เฉพาะส่วนประกอบที่อยู่ต่ำลงไป เพียงหนึ่งระดับหรือที่เรียกว่าการวางแผนระดับผลิตภัณฑ์(Final assembly schedule) ดังนั้นถ้า โครงสร้างผลิตภัณฑ์มีหลายระดับ ผู้วางแผนจะต้องแยกใบสั่งผลิตของส่วนประกอบ (Assembly) ออกจากกัน

2. การแก้ไขข้อมูลวัสดุสำหรับการผลิต ผู้วางแผนสามารถที่จะแก้ไขข้อมูลของวัสดุ ที่เกี่ยวช้องกับการวางแผนผลิตให้ถูกต้องตามความเป็นจริงได้ เช่น ช่วงเวลานำของวัสดุ (Lead time) ประเภทของวัสดุ จำนวนการสั่งมาตรฐาน เป็นต้น

3. การกำหนดตารางผลิต เมื่อผู้วางแผนตรวจสอบช้อมูลการสั่งผลิตว่าถูกต้องแล้ว ชั้นต่อไปคือการวางแผน(Planning) เพื่อบันทึกความต้องการการใช้วัสดุและกำลังผลิตใน แน็มข้อมูลแผนการจัดการวัสดุและแน็มข้อมูลแผนการใช้กำลังผลิตตามลำดับ ในกรณีที่มีการ วางแผนไปแล้วแต่ไม่สามารถดำเนินการได้ผู้วางแผนสามารถเปลี่ยนแผนการผลิต และถ้ายอมรับแผนที่วางไว้ผู้วางแผนสามารถกำหนดแผนการผลิต (Rescheduling) (Order releasing) ได้เพื่อทำการจองวัสดุและความสามารถในการผลิต(Allocated) เมื่อ ได้รับผลิตภัณฑ์เ ช้าคลังตามจำนวนที่สั่งผลิตแล้ว ผู้วางแผนควรจะทำการปิดการสั่งผลิต (Order closeout)

4. การบันทึกการเบิก–จ่ายวัสดุในการผลิต เป็นการควบคุมการจัดการวัสดุในการ ผลิต เช่นการเบิกวัสดุสำหรับใบสั่งผลิต(Issue item to order) การรับผลิตภัณฑ์จาก การสั่งผลิต(Goods received) การบันทึกของเสียที่เกิดจากการผลิต(Item scrapped from order) ข้อมูลเหล่านี้จะเป็นสิ่งที่ชี้ให้เห็นถึงประสิทธิภาพของการผลิต

5. การสอบถามช้อมูลการผลิต ผู้วางแผนสามารถสอบถามเกี่ยวกับ การสั่งผลิต รายละเอียดของการสั่งผลิต (Order master, Material order details, Capacity order detail) จำนวนวัสดุขาดมือสำหรับการสั่งผลิต(Material Order shortage) ความสามารถในการผลิตที่ไม่เนียงพอ(Shop order shortage) แผนการสั่งผลิตของ ผลิตภัณฑ์แต่ละชนิด(Item order and requirement) เป็นต้น

6. นิมพ์รายงานช้อมูลการผลิต ผู้วางแผนสามารถสั่งนิมพ์รายงานเกี่ยวกับการสั่ง รายละเอียดของการสั่งผลิต (Material order details, ผลิต(Order master) Shop order details) การไม่เพียงพอของวัสดุ(Material order shortage) และการไม่เนียงพอของกำลังผลิต(Shop order shortage) ปฏิทินการทำงานของ หน่วยงาน(Shop calendar) รายการเบิกวัสดุในการผลิต(Picking list reprint) ตามเงื่อนไขที่ต้องการ

### $4.2.4$  โมดูลสนับสนุนระบบ

การออกแบบโมดูลนี้แบ่งออกเป็น 2 ส่วนคือส่วนที่เป็นการเตรียมข้อมูลคงที่ เพื่อการตรวจสอบระบบ เช่น หน่วยวัดที่ใช้ในระบบ ผู้ที่มีสิทธิ์ใช้ข้อมูล คลังวัสดุในระบบ ปฏิทินวันหยุดเป็นต้น และส่วนที่การจัดการกับแน้มช้อมูลต่างๆ เช่นการเก็บแน้มช้อมูลสำ รองลงในจานบันทึกความจำ การจัดเรียงข้อมูลในแฝ้ม และการเตรียมแผ่นจานบันทึกข้อมูล สำหรับการเก็บข้อมูล เพื่อเป็นการอำนวยความสะดวกแก่ผู้ใช้และป้องกันการเสียหายของ ข้อมูล

<u>ส่วนประกอบของกระบวนการการใช้คอมนิวเตอร์ช่วยในการตัดสินใจวางแผนผลิต</u> 4.3 ส่วนประกอบพื้นฐานที่สำคัญของกระบวนการการใช้คอมพิวเตอร์ช่วยในการ ตัดสินใจวางแผนผลิตนี้มีด้วยกัน 3 ส่วนคือ

1. ข้อมูลเข้าของระบบ

2. กระบวนการประมวลผลช้อมูลในการวางแผนการผลิต

3. ผลลันธ์และการตัดสินใจ

4.3.1 ช้อมูลเช้าของระบบ ประกอบด้วยช้อมูลหลัก 5 ส่วนดังต่อไปนี้

1. ช้อมูลการสั่งผลิต(Order) เป็นช้อมูลที่แปลงความต้องการผลิตภัณฑ์จาก ส่วนต่างๆเพื่อกำหนดการผลิต การสั่งผลิตนี้เป็นช้อมูลเช้าเริ่มต้นของระบบซึ่งจะให้ช้อมูล ผลิตภัณฑ์ที่ต้องการผลิต จำนวนที่สั่งผลิต วันที่ต้องการผลิตภัณฑ์ และกลุ่มเครื่องจักรที่ใช้ผลิต

2. ช้อมูลชั้นตอนการผลิต(Routing) เป็นกลุ่มข้อมูลที่แสดงให้ทราบถึง ลำดับชั้นของการผลิต วิธีการผลิต หน่วยงานที่ทำการผลิต และเวลามาตรฐานในการผลิต ผลิตภัณฑ์หนึ่งหน่วย ช้อมูลนี้จะถูกใช้ เป็นฐานข้อมูลสำหรับการคำนวณหา เวลาที่ต้องการใช้ ในการผลิตของแต่ละหน่วยงานที่ผลิตภัณฑ์ต้องใช้

3. โครงสร้างผลิตภัณฑ์(Bill of material) เป็นข้อมูลที่แสดงให้ทราบ ถึงส่วนประกอบของผลิตภัณฑ์ จำนวนที่ต้องใช้ในการประกอบ และระดับของส่วนประกอบ ต่างๆของผลิตภัณฑ์หนึ่งหน่วย ข้อมูลนี้จะถูกนำมาเป็นฐานสำหรับการคำนวณปริมาณความ ต้องการวัสดุที่ใช้สำหรับการผลิต

4. สถานะภาพของวัสดุ(Inventory status) เป็นข้อมูลที่ทันเหตุการณ์ (Up-to-date) ของวัสดุต่างๆที่มีอยู่ในระบบ ประกอบด้วยจำนวนวัสดุที่มีอยู่ในมือ (Onhand quantity) จำนวนวัสดุที่ถูกกำหนดใช้แล้ว(Allocated quantity) และ จำนวนวัสดุที่มีอยู่ในกระบวนการผลิต(Work in progress quantity) ข้อมูลนี้จะถูก นำมาเปรียบเทียบกับตวามต้องการวัสดุที่ได้จากการวางแผน เพื่อพิจารณาว่าถ้าต้องการ ผลิตตามคำสั่งผลิตแล้วจะเกิดการขาดมือของวัสดุหรือไม่(Order shortage) ซึ่งจะเป็น เครื่องมือที่ช่วยให้ผู้วางแผนตัดสินใจเกี่ยวกับปัญหาวัสดุ

5. สถานะภาพของกำลังผลิต (Capacity status) เป็นข้อมูลที่แสดงถึง สถานะของการใช้กำลังผลิตในทุกหน่วยงาน ข้อมูลนี้จะถูกนำมาใช้ในการตรวจสอบความ สามารถในการผลิตว่ามีกำลัง เพียงพอที่จะใช้ผลิตตามการสั่งผลิตหรือไม่

### 4.3.2 การประมวลผลการวางแผนการผลิต

ชั้นตอนการประมวลผลการวางแผนด้วยคอมพิวเตอร์สามารถสรุปได้ดังแสดง ในรูปที่ 4.1 - เริ่มต้นจากผู้วางแผนจะเป็นผู้ใส่คำสั่งผลิตให้กับระบบ เช่น หมายเลขใบ สั่งผลิต ผลิตภัณฑ์ที่ต้องการผลิต จำนวนที่ต้องการ กลุ่มเครื่องจักรที่ใช้ในการผลิต ช้อมูลทั้ง หมดนี้จะถูกบันทึกในแฟ้มข้อมูลใบสั่งชื้อ (Order master file) ขั้นต่อมาคอมพิวเตอร์จะ เปิดแฟ้มช้อมูลชั้นตอนการผลิต (Routing file) ด้นหาชั้นตอนการผลิตของผลิตภัณฑ์ที่ใช้ กลุ่มเครื่องจักรที่กำหนด แล้วกระจายชั้นตอนการผลิตออกเป็นความต้องการใช้ความ สามารถในการผลิตของแต่ละหน่วยงานตามลำดับชั้นด้วยวิธีการกำหนดตารางการผลิตแบบ ย้อนกลับ (Back scheduling) และบันทึกชื่อมูลความต้องการใช้กำลังผลิตนี้ในแป้ม ข้อมูลความต้องการใช้กำลังผลิต(Shop order line file) ดังนั้นในขณะนี้ระบบจะ แนะนำวันที่ที่ควรจะ เริ่มต้นทำการผลิต เพื่อที่จะ ให้ ได้ผลิตภัณฑ์ตามวันที่ต้องการ จากนั้น ดอมนิวเตอร์จะเปิดแฟ้มช้อมูลโครงสร้างผลิตภัณฑ์(Bill of material file) ผนื่อ กระจายความต้องการใช้วัสดุในการผลิต และกำหนดวันที่ที่ต้องการใช้ชิ่งถ้าได้รับวัสดุหลัง วันที่ที่กำหนด ไว้แล้วจะทำ ให้ ไม่สามารถผลิต ได้ทันตามกำหนด ในการกำหนดวันที่ต้องการ ใช้วัสดุนั้นอยู่ภายใต้เ งื่อนไขที่ว่า วัสดุทุกชนิดจะต้องพร้อมที่จะนำมาใช้ในการผลิตได้เมื่อ เ ริ่มการผลิต จากนั้นคอมพิวเตอร์จะทำการบันทึกความต้องการใช้วัสดุทั้งหมดนี้ลงในแฟ้ม ข้อมูลความต้องการใช้วัสดุในการผลิต (Material order line file)

### 4.3.3 ผลลัพธ์และการตัดสินใจ

เมื่อถึงชั้นตอนนี้ผู้วางแผนสามารถตรวจสอบจำนวนวัสดุที่มีอยู่ โดยอาศัยช้อมูล จากแฟ้มข้อมูลการจัดเก็บวัสดุ(Item balance file) ร่วมกับแฟ้มข้อมูลแผนการจัดการ วัสดุ(Plan inventory) และ ตรวจสอบความสามารถในการผลิต โดยใช้ข้อมูลจากแฟ้ม ช้อมูลแผนการจัดการกำลังผลิต ว่ามีจำนวนเพียงพอต่อการผลิตจริงหรือไม่

ในระบบการวางแผนนี้ผู้วางแผนจะต้องเป็นผู้ตัดสินใจว่าจะยอมรับการสั่งผลิต (Order release) หรือจะแก้ไขทบทวนการสั่งผลิตใหม่(Order reschedule) ในกรณี ที่ผู้วางแผนตัดสินใจยอมรับการสั่ง(Order release) ความต้องการใช้วัสดุของการสั่งนี้ จะถูกบันทึกลงในแฟ้มข้อมูลการวางแผนการจัดการวัสดุ (Plan inventory file) เพื่อ ใช้ในการควบคุมการจัดการวัสดุและความต้องการใช้กำลังผลิตจะถูกบันทึกลงในแฟ้มแผน-การใช้กำลังการผลิต(Plan capacity file) เมื่อมีการยอมรับการสั่งผลิตจำนวนวัสดุที่ มีอยู่ในมือของวัสดุที่เ ป็นส่วนประกอบของผลิตภัณฑ์จะถูกจับจอง(Allocated) เท่ากับความ ต้องการใช้ในการผลิต และเวลาการทำงานของหน่วยงานที่ต้องใช้ผลิตจะถูกจับจองสำหรับ การสั่งผลิตนี้ แล้วคอมนิวเตอร์จะสั่งให้เครื่องพิมพ์ทำการพิมพ์รายการเบิกจ่ายวัสดุสำหรับ การผลิต(Picking list) เพื่อควบคุมการเบิกจ่ายวัสดุสำหรับการผลิต ิพิมพ์รายการ การกำหนดงานของแต่ละหน่วยงาน(Shop calendar) สำหรับจ่ายงานให้หน่วยงานเพื่อ เตรียมการผลิต แต่ถ้ามีการทบทวนการสั่งผลิต คอมพิวเตอร์จะทำการประมวลผลใหม่ทั้งหมด

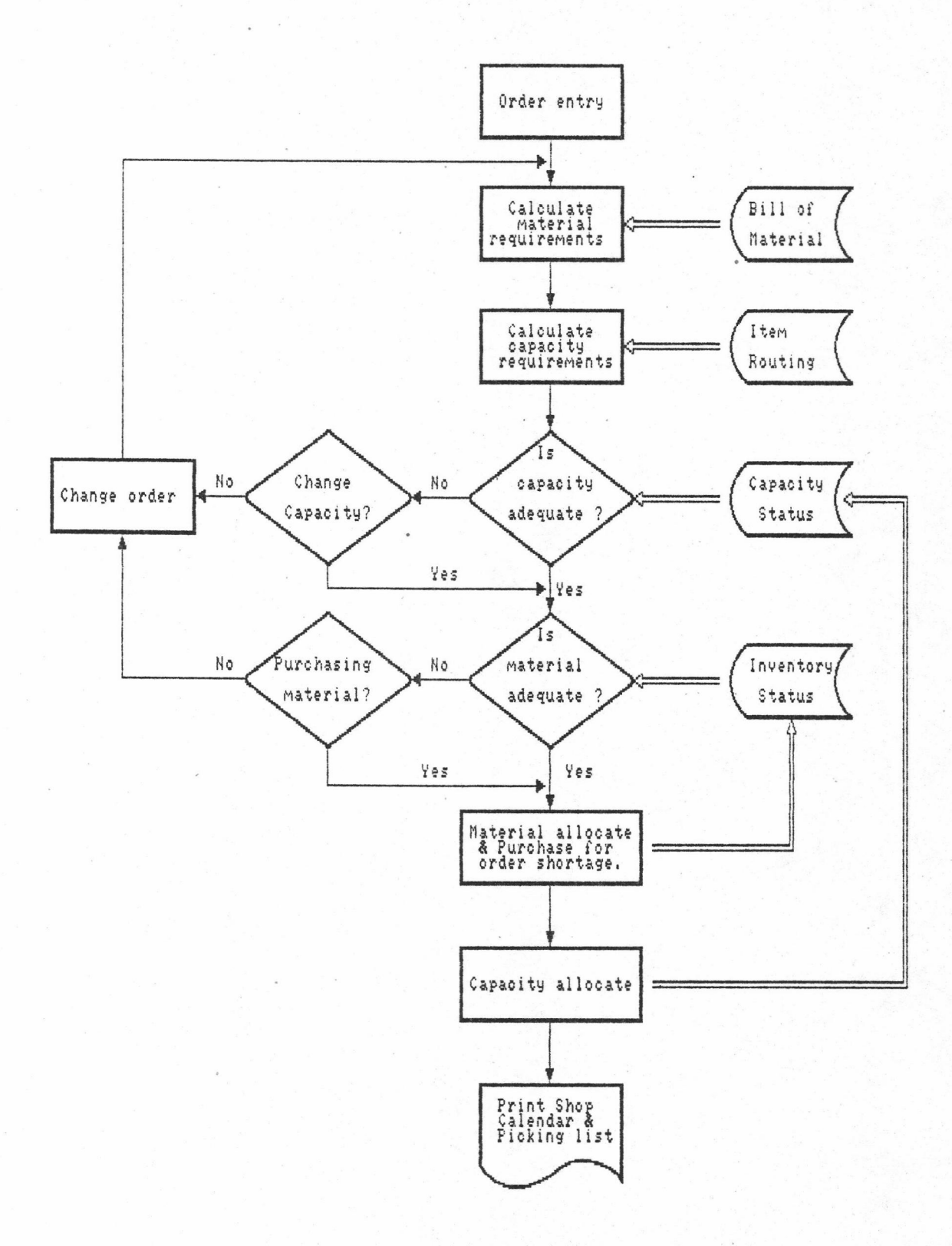

รูปที่ 4.1 กระบวนการประมวลผลข้อมูลเพื่อช่วยตัดสินใจในการวางแผนผลิต